## **Epidemiology Simulation**

Click to Start

# feeling sensitive to people becoming sick and/or passing away.

This simulation might be triggering to those

How this tutorial will work: Every slide you will be given an instruction and up to 3 choices to choose

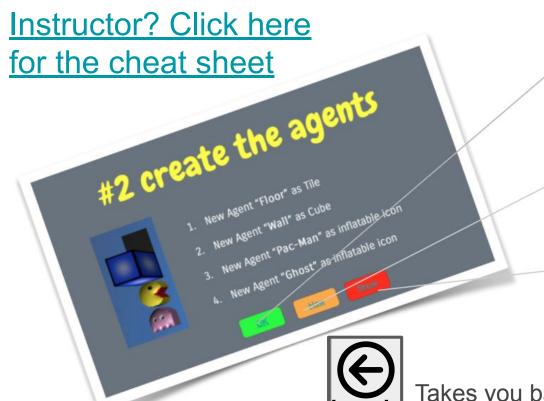

OK: I Understood the instruction, finished the task and am ready to move on

- How: Give me a more in-depth explanation
- Show: Take me to a project that has this code

Takes you back to the previous slide

Setup Instruction 1: In the Google chrome browser, Go to agentsheets.com and make an account by clicking sign up. Click OK when done or How for more help.

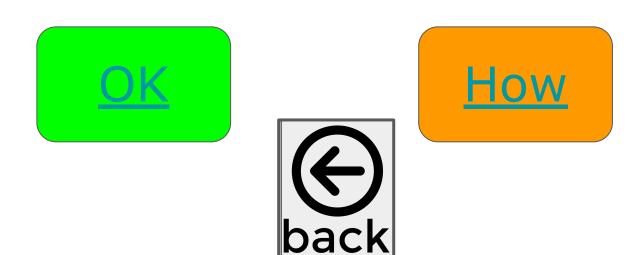

#### Click on the video to learn how to make an AgentSheets account

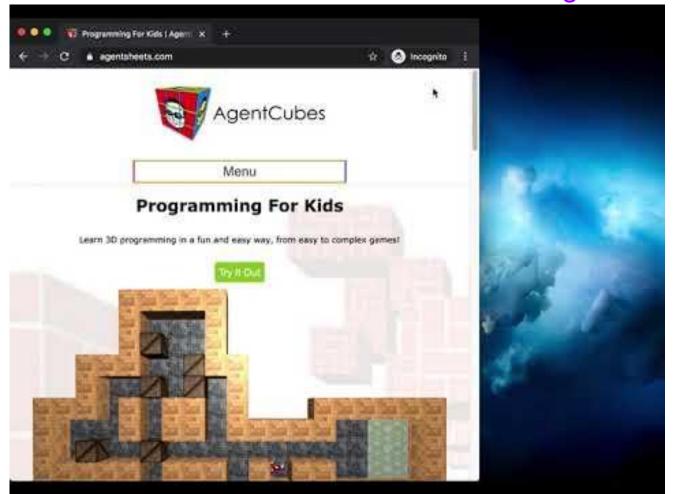

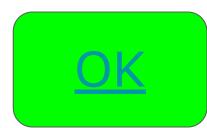

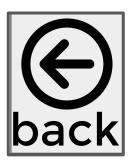

Instruction 2 & 3: Click on New Project Button at the top right of the agentsheets webpage, name the project something Disease Spread related, and click the New Project Button. Click OK when done or How for more help.

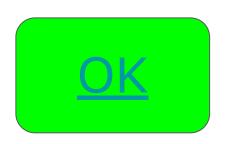

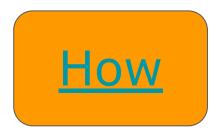

Instruction 2 & 3: Click on New Project Button at the top right, name the project something Disease Spread related, and click the New Project Button.

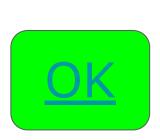

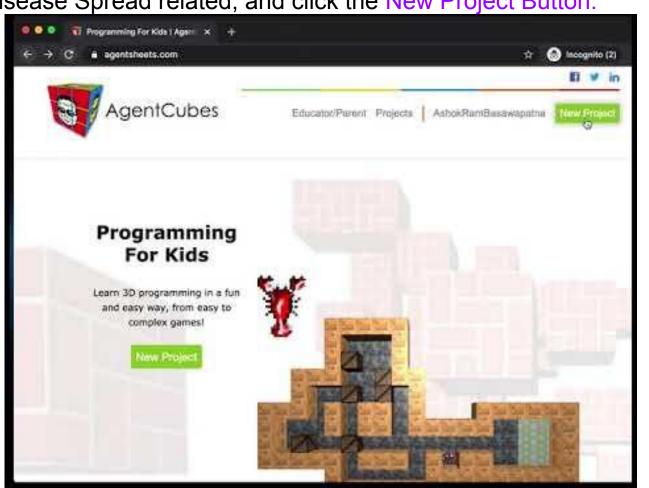

### Introduction to the disease spread simulation

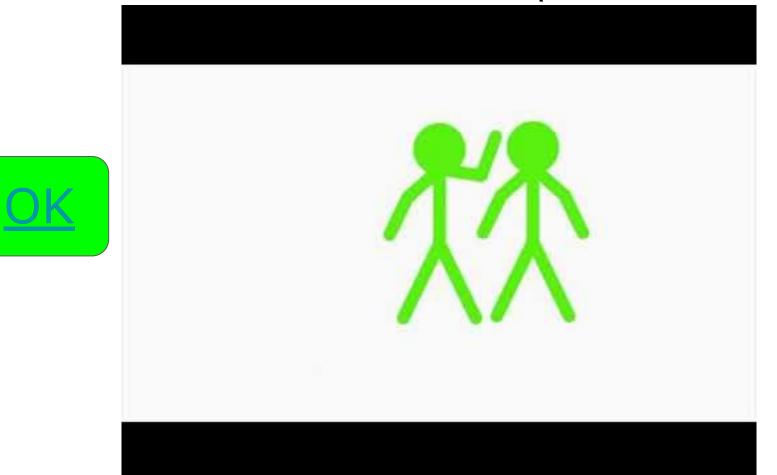

#### Summary

-We Will

- 1. Create a background
- 2. Create a 3D person: Healthy, Sick and Recovered
- 3. Move Randomly
- 4. If a healthy student is next to a sick person, they will get sick with some %
- 5. A sick person will become healthy with some % chance
- 6. A sick person will disappear with some % chance

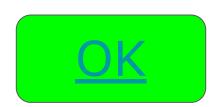

#### Instruction 4: Create a background agent

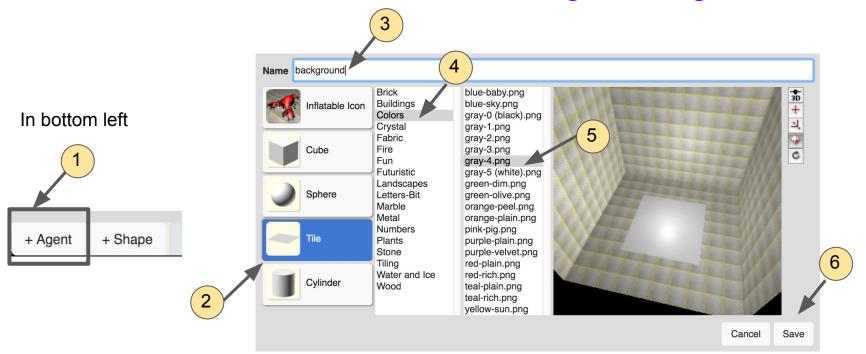

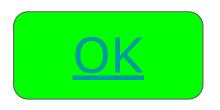

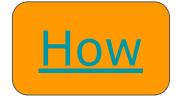

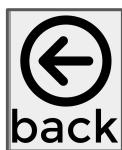

#### Instruction 4: Create a background agent

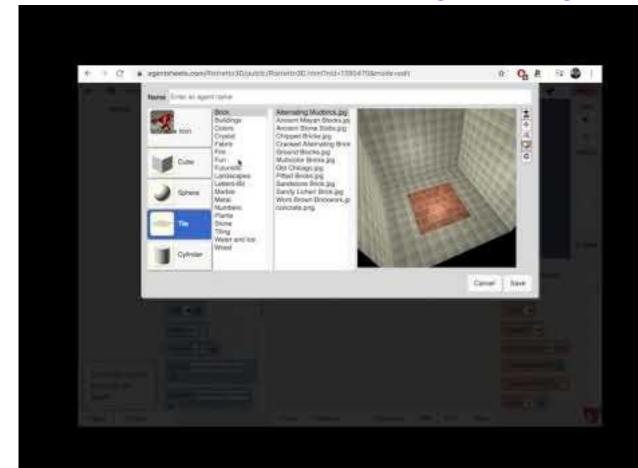

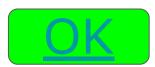

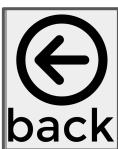

#### Instruction 5: Place the background agent in the world and save

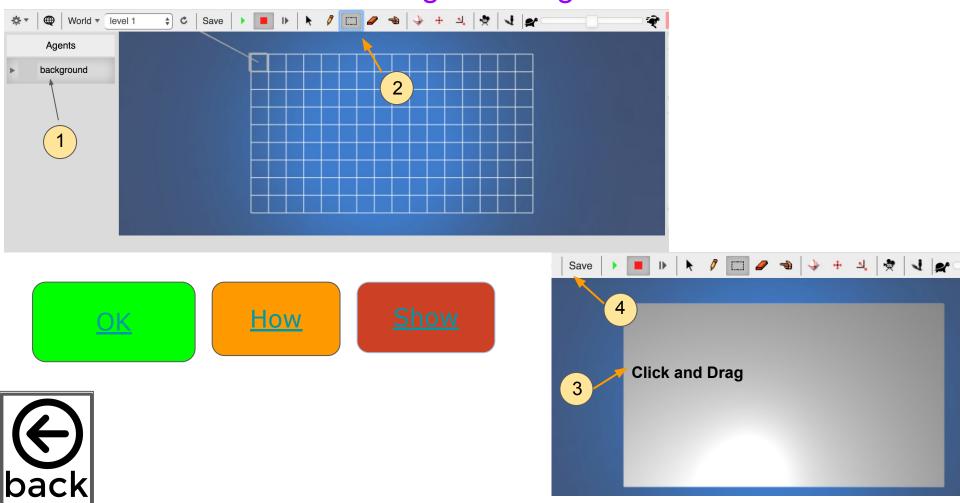

#### Instruction 5: Place the background agent in the world and save

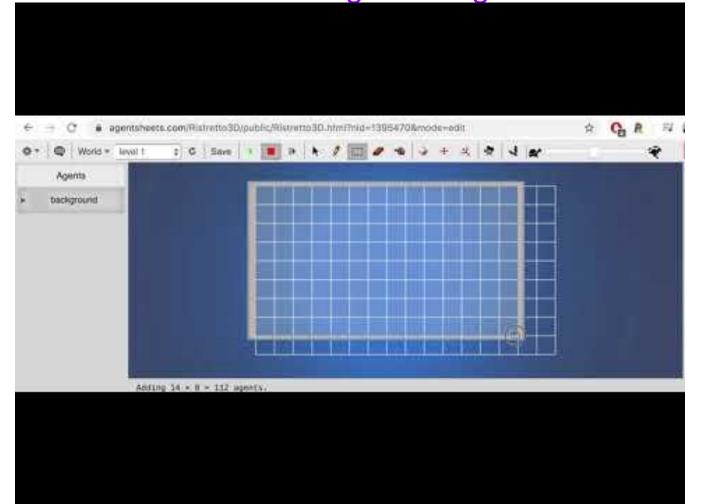

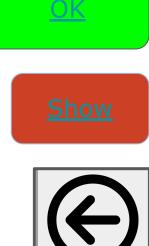

Instruction 6: Add a Human Agent

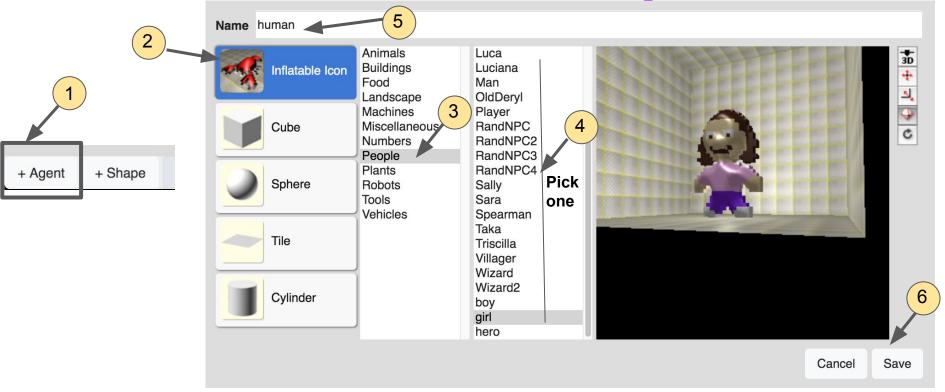

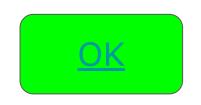

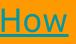

Show

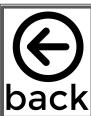

#### Instruction 6: Add a Human Agent

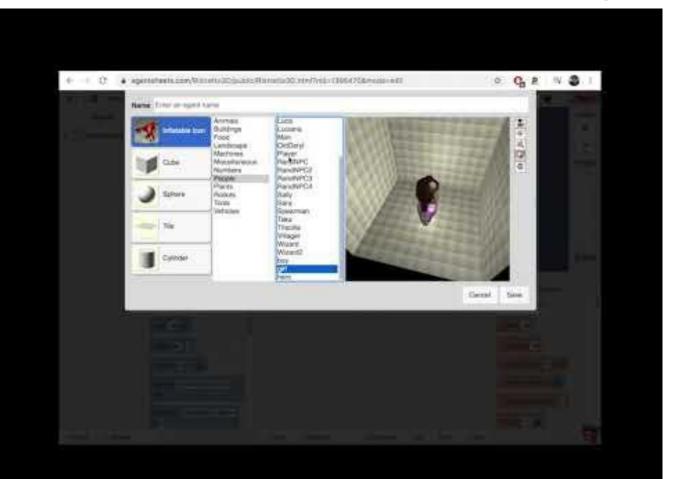

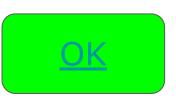

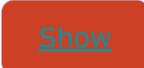

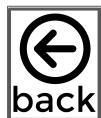

#### Instruction 7: Optional- draw your own 3D human agent

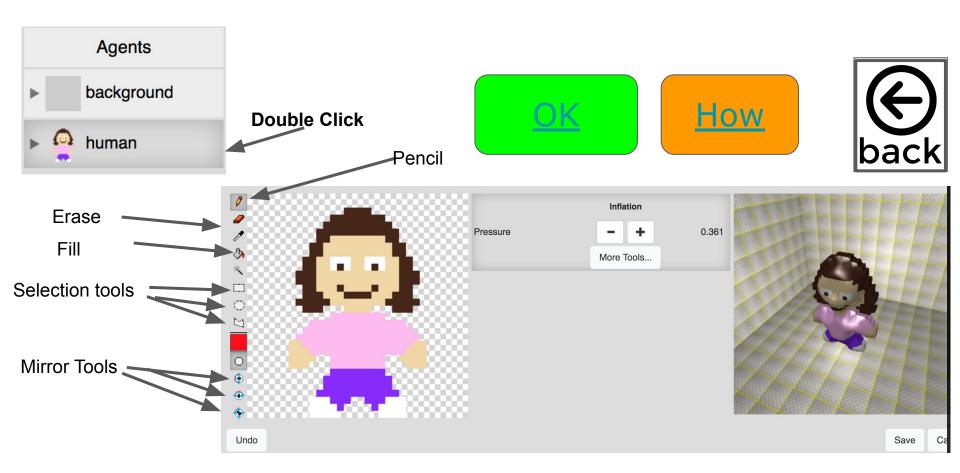

#### Instruction 7: Optional- draw your own 3D human agent

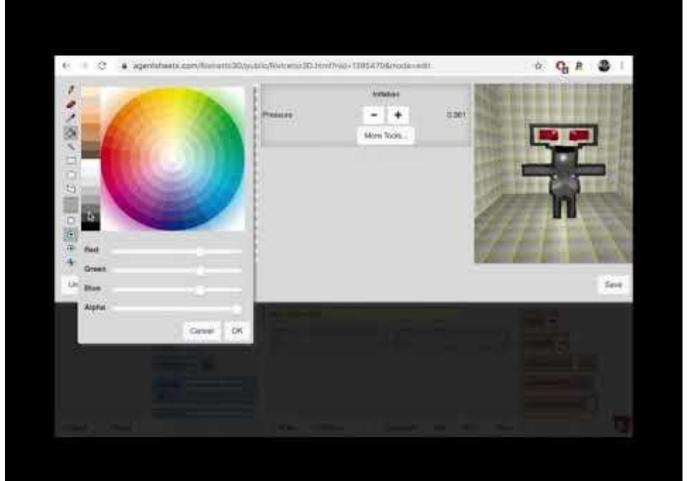

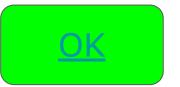

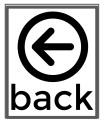

#### Instruction 8: Create a sick human Shape

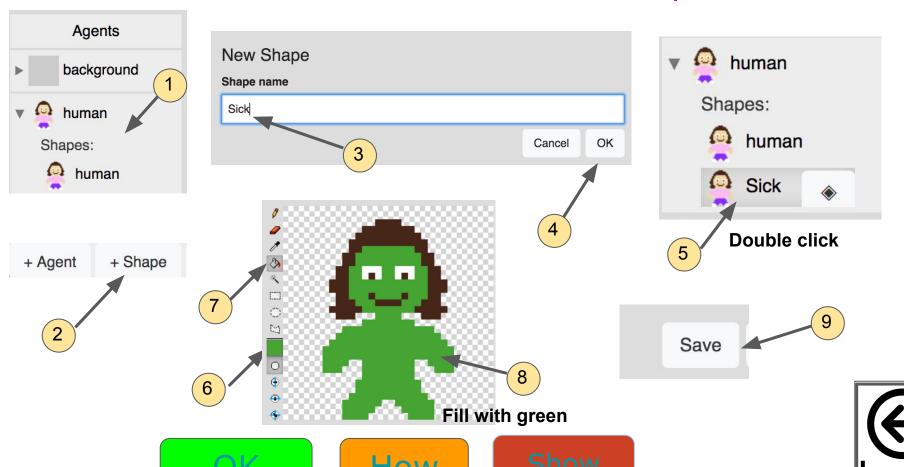

#### Instruction 8: Create a sick human Shape

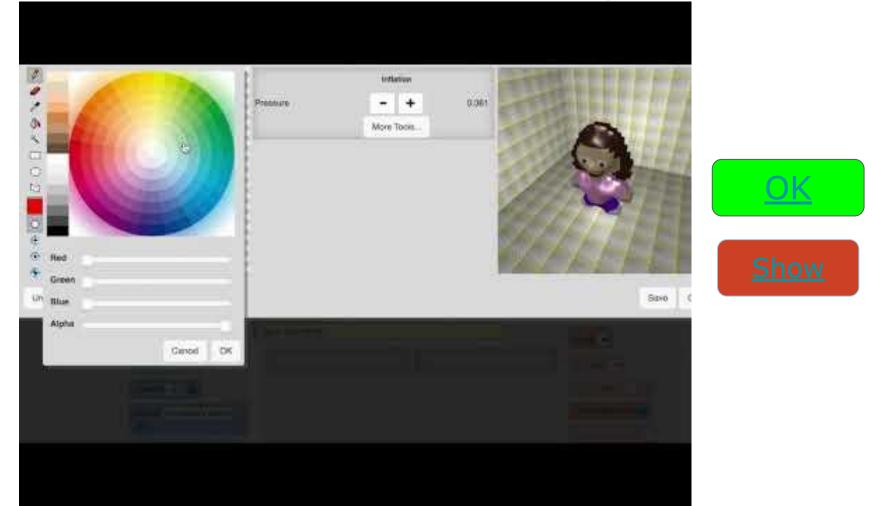

#### Instruction 9: Rotate the world and save

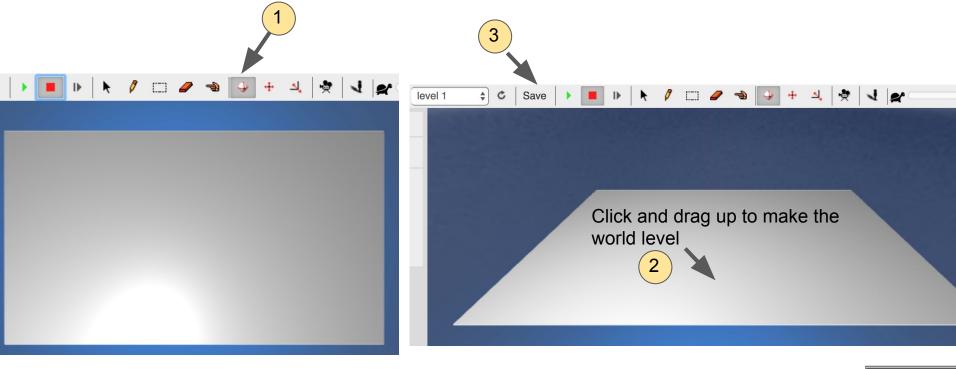

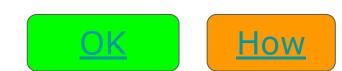

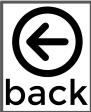

#### Instruction 9: Rotate the world and save

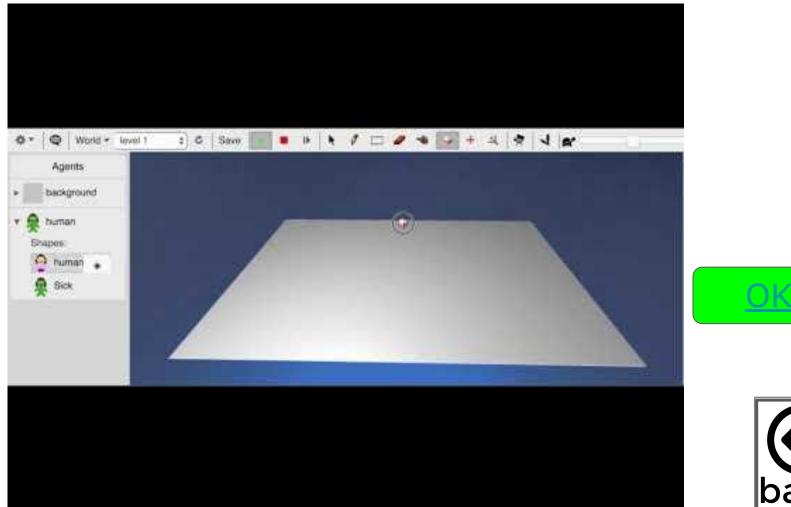

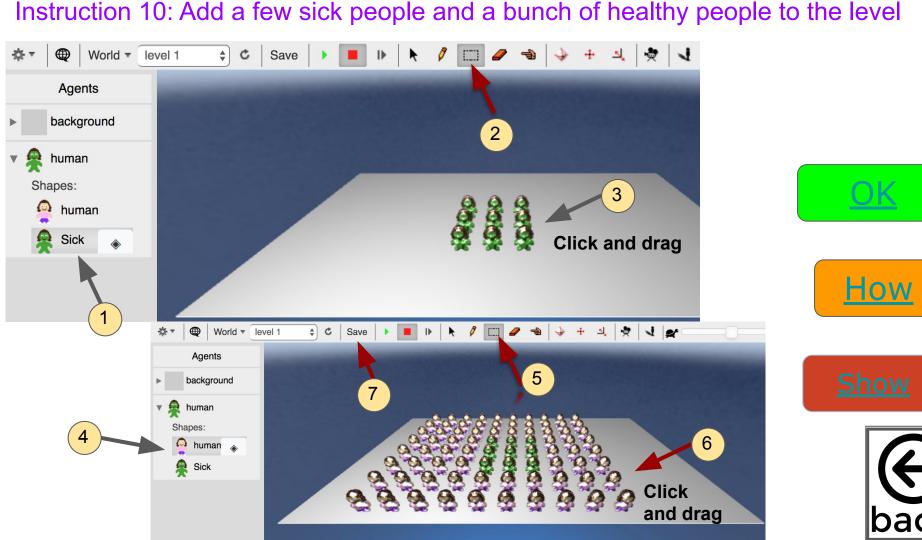

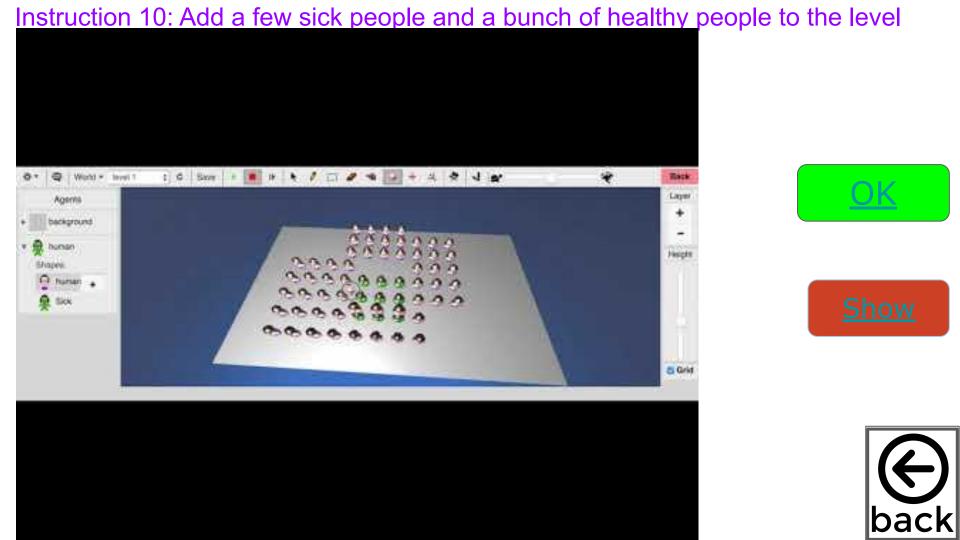

How we program our agents in agentcubes

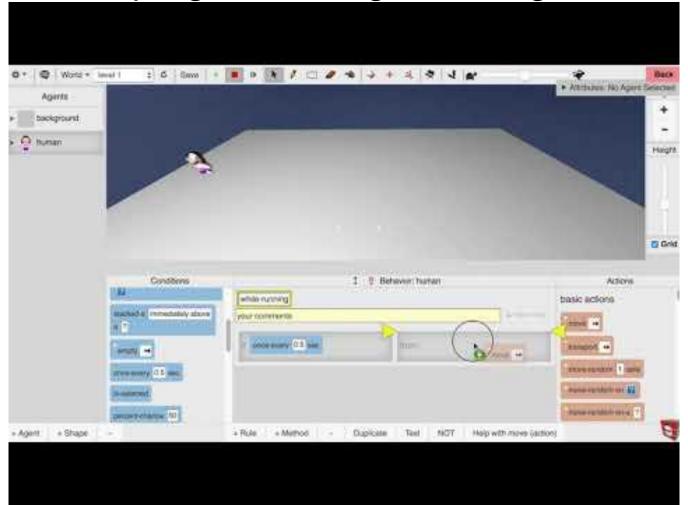

Instruction 11: Programming the human agent to move random on the background every

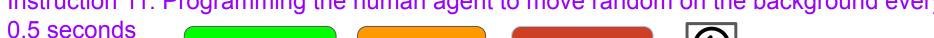

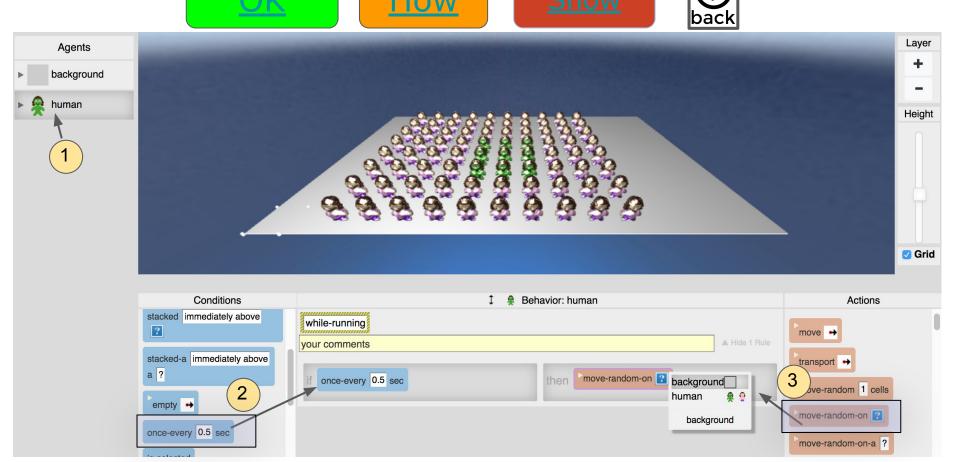

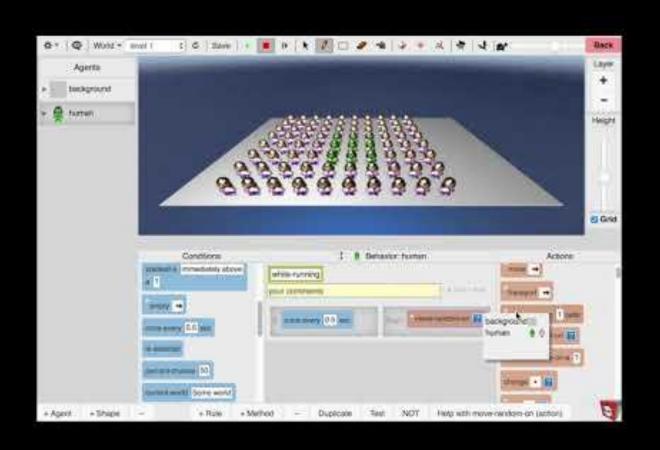

Instruction 11:
Programming the human agent to move random on the background every 0.5 seconds

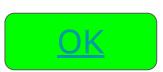

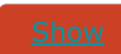

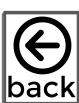

#### Methods in AgentCubes

Methods (also called functions) allow us to organize a rule or group of rules in one place

We will add the following methods to our person agent

A Method Called Get Sick

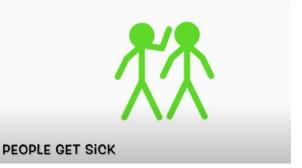

A Method Called Recover

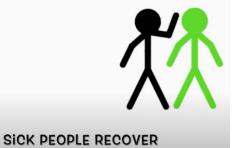

A Method Called Erase

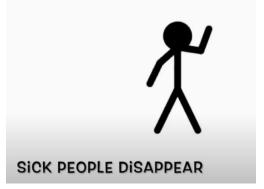

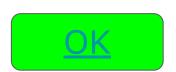

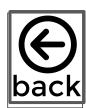

Instruction 12: Add a 3 methods to your project: 1 named "getSick" one named "recover"

and one named "erase"

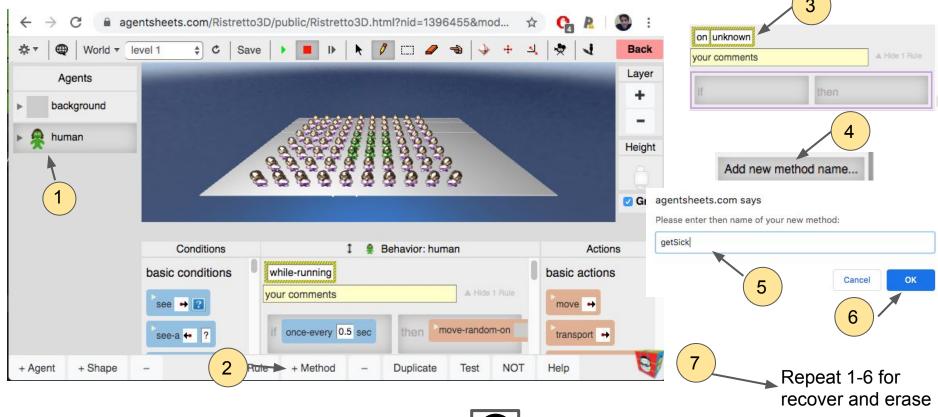

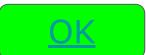

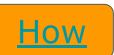

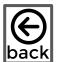

Instruction 12: Add a 3 methods to your project: 1 named "getSick" one named "recover" and one named "erase"

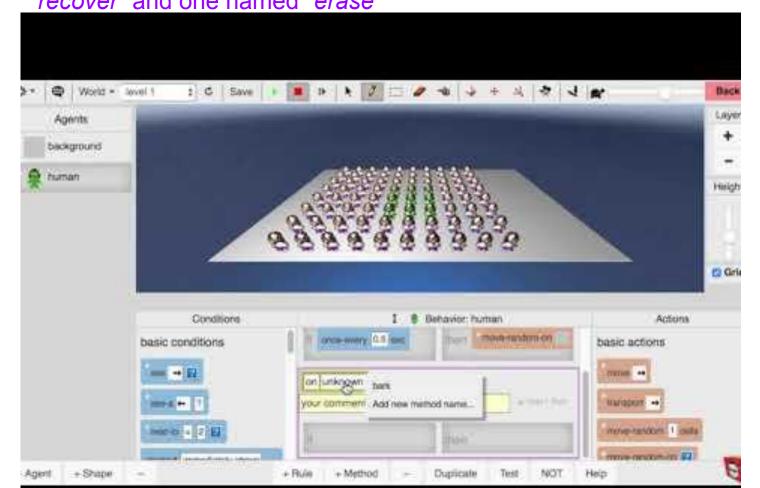

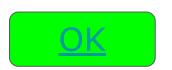

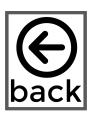

Instruction 13: Program the following rule in the getSick method: *If I see myself as healthy and am next to at least 1 sick person, with some % chance I get sick* 

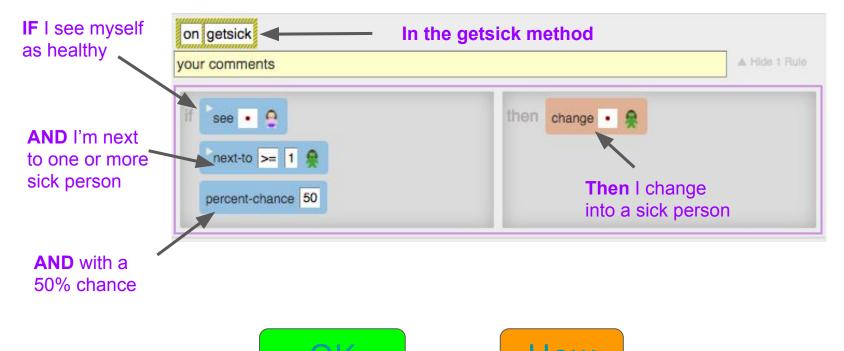

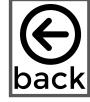

Instruction 13: Program the following rule in the getSick method: If I see myself as healthy and am next to

at least 1 sick person, with some % chance I get sick

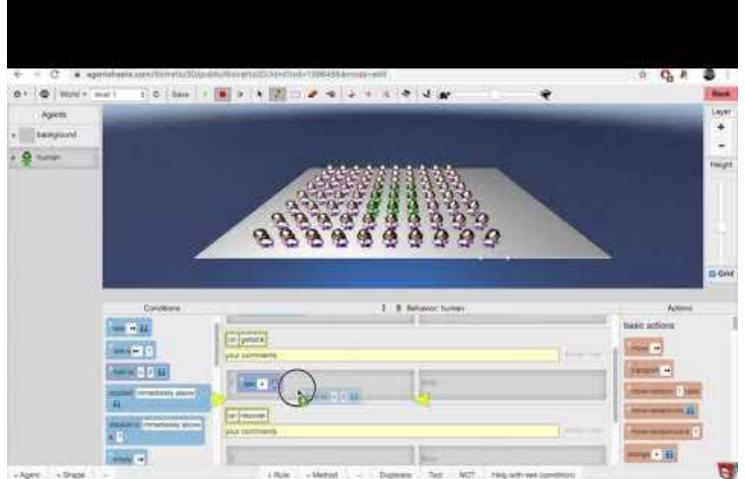

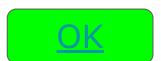

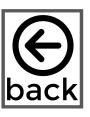

#### Instruction 14: Invoke the getSick method from the while running method

Methods must be **invoked** for their code to run.

The **while-running method** is a special method that runs many times a second after you hit the play button. Currently it has a rule that moves the person agent randomly every .5

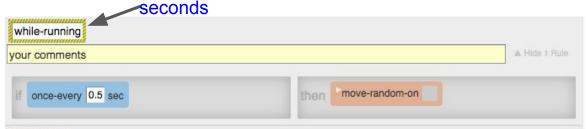

We can update the while-running method as follows to invoke the getSick method

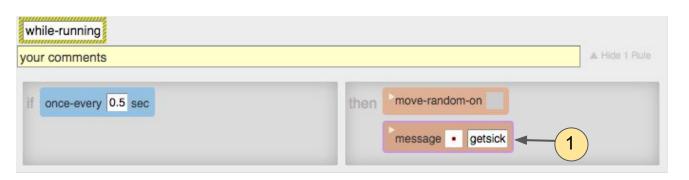

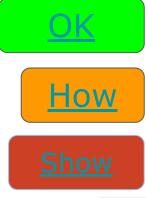

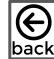

#### Instruction 14: Invoke the getSick method from the while running method

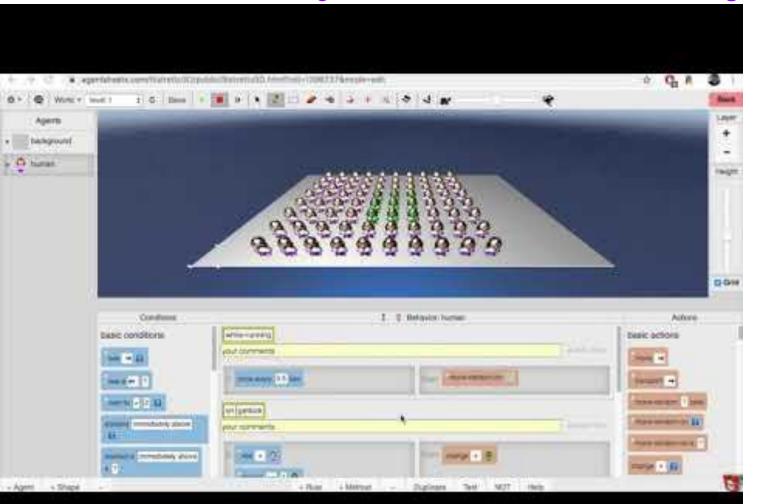

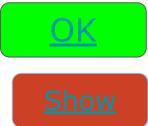

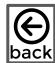

#### **Playtesting**

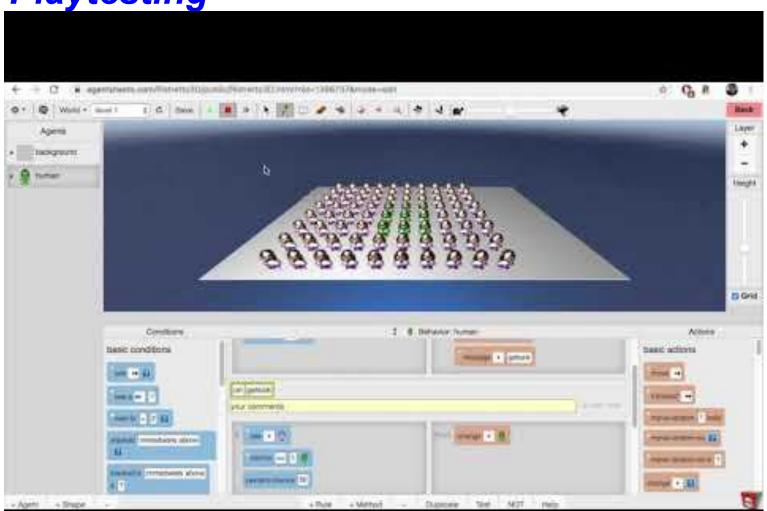

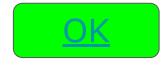

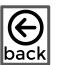

#### Instruction 15: Create a recovered human shape that looks different from the other shapes

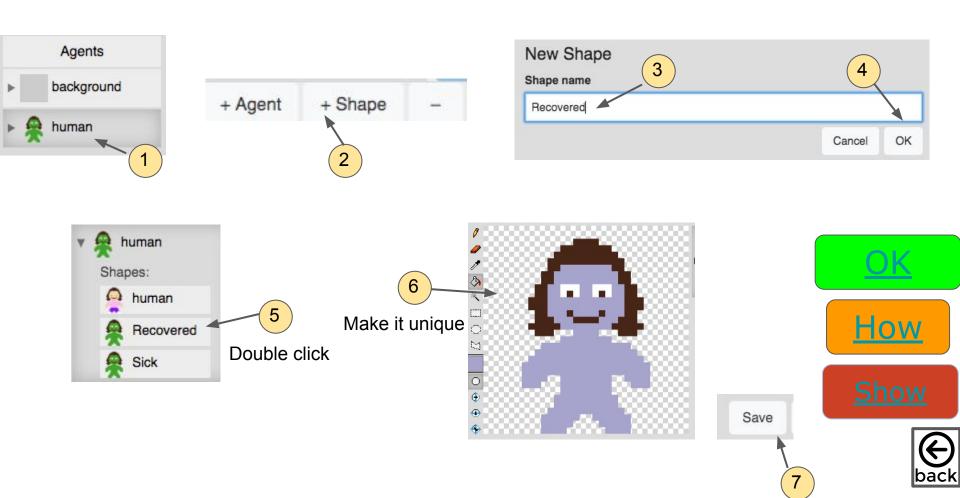

#### Instruction 15: Create a recovered human shape

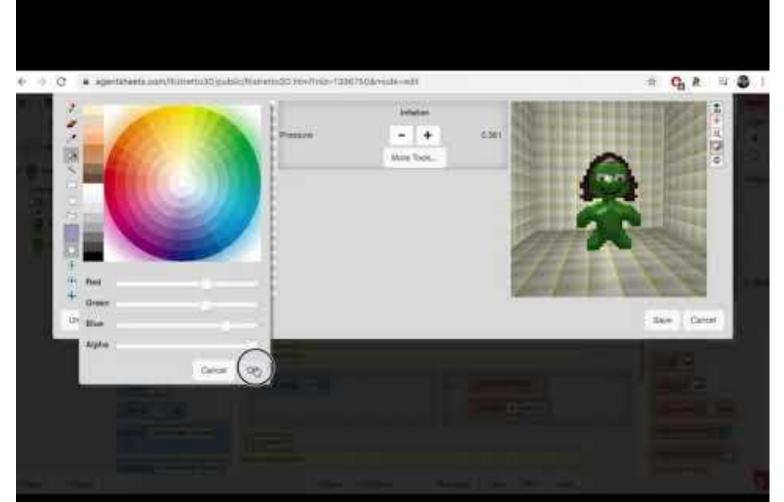

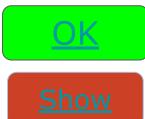

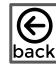

Instruction 16: Program a rule in the recover method that says *If I see myself as sick, with a 50% percent chance, I change to recovered*, and invoke the recover method in the while-running method

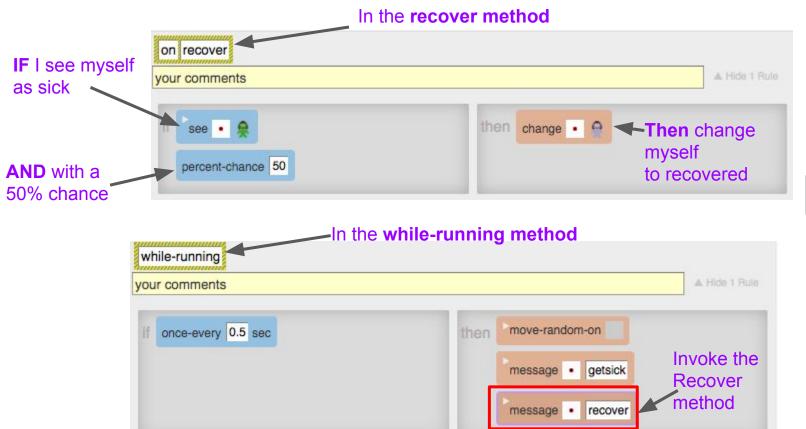

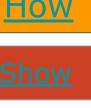

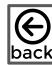

Instruction 16: Program a rule in the recover method that says: If I see myself as sick, with a 50% percent chance, I change to recovered

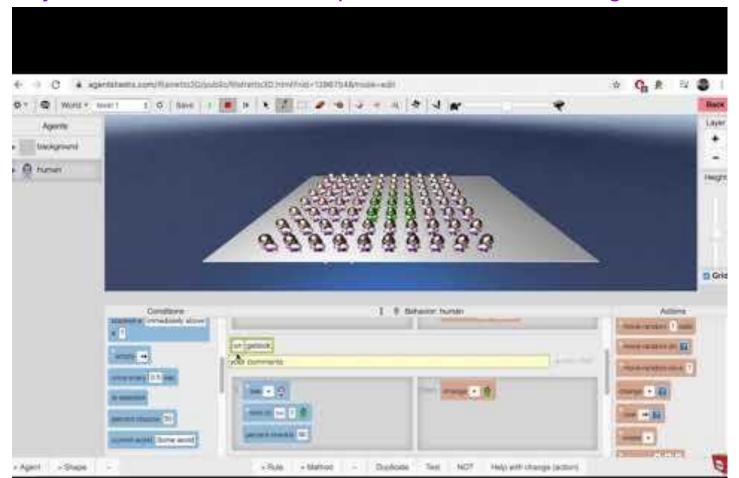

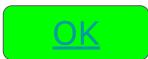

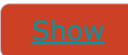

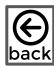

## **Playtesting**

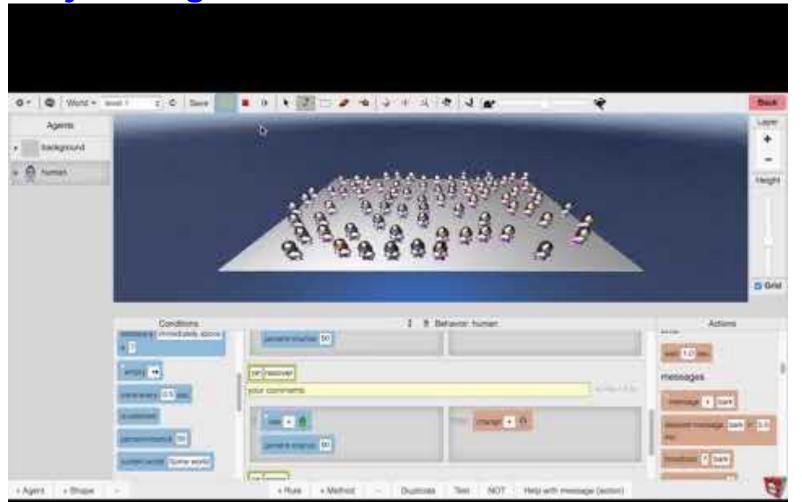

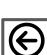

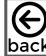

Instruction 17: Program a rule in the erase method that says *If I see myself as sick,* with a 50% percent chance, I erases myself, and invoke the erase method in the while-running method

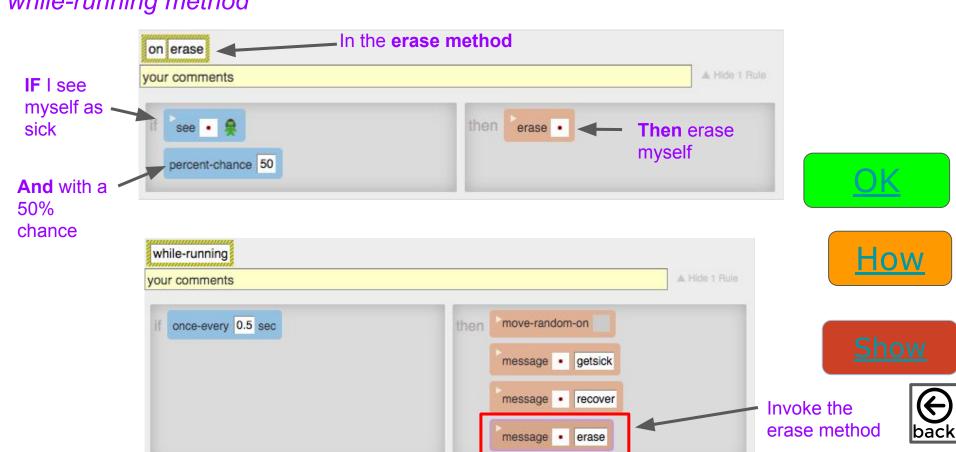

Instruction 17: Program a rule in the erase method that says *If I see myself as sick, with a 50% percent chance, I erases myself, and invoke the erase method in the while-running method* 

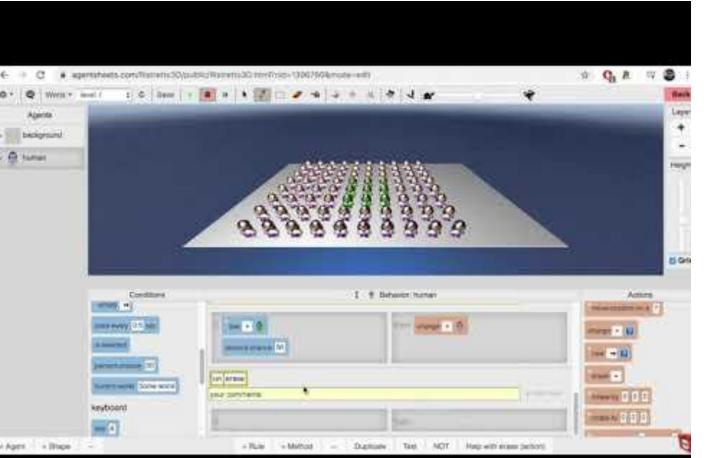

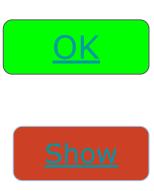

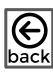

**Playtesting** 

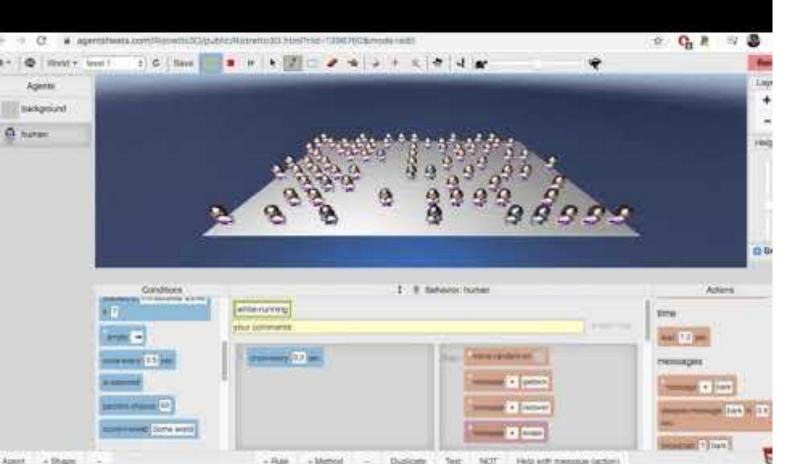

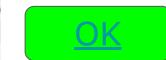

Instruction 18:FINAL STEP: Follow the video to Create an Agent to plot the populations

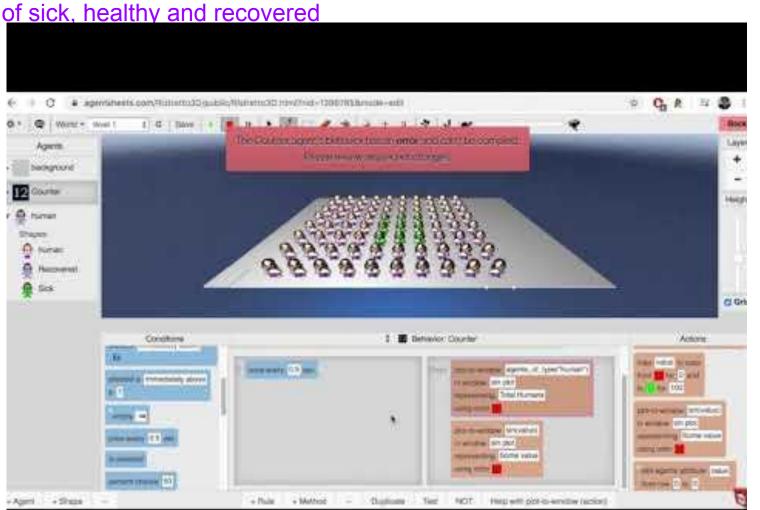

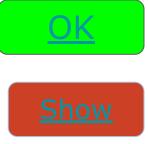

Experiment 1: What do you think would happen if you decrease recover percent and decrease erase percent to 10% and run the simulation? Was your prediction correct?

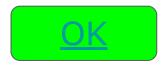

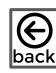

## Experiment 1:

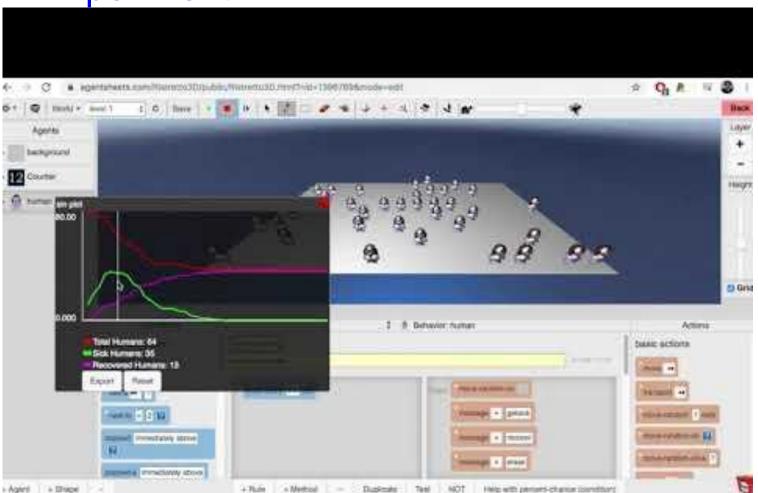

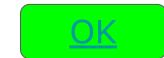

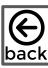

Experiment 2: What if we increase the erase percent to 90%, what would you think would happen as compared to experiment 1?

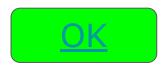

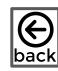

## Experiment 2

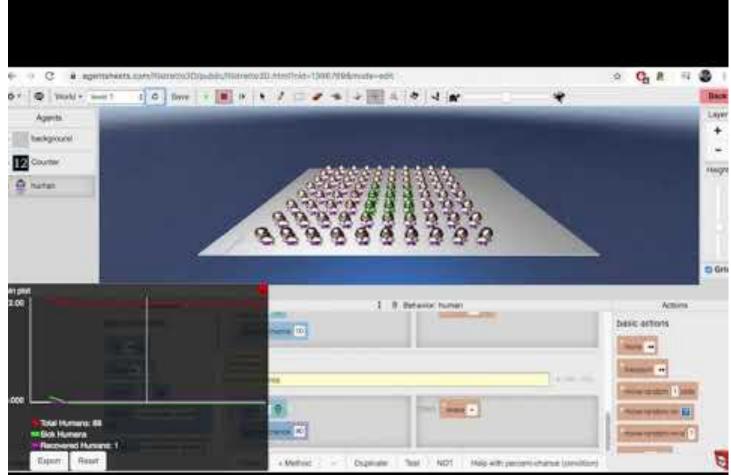

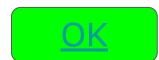

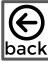

## **Experiment 3: A Quarantine Experiment**

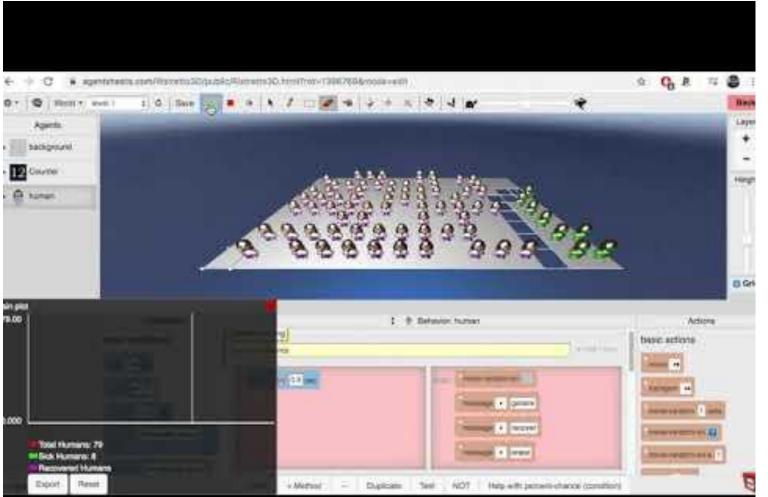